## **RUBÉN Y HERNÁN LA SALIDA**<br>DE LA CLASE

103

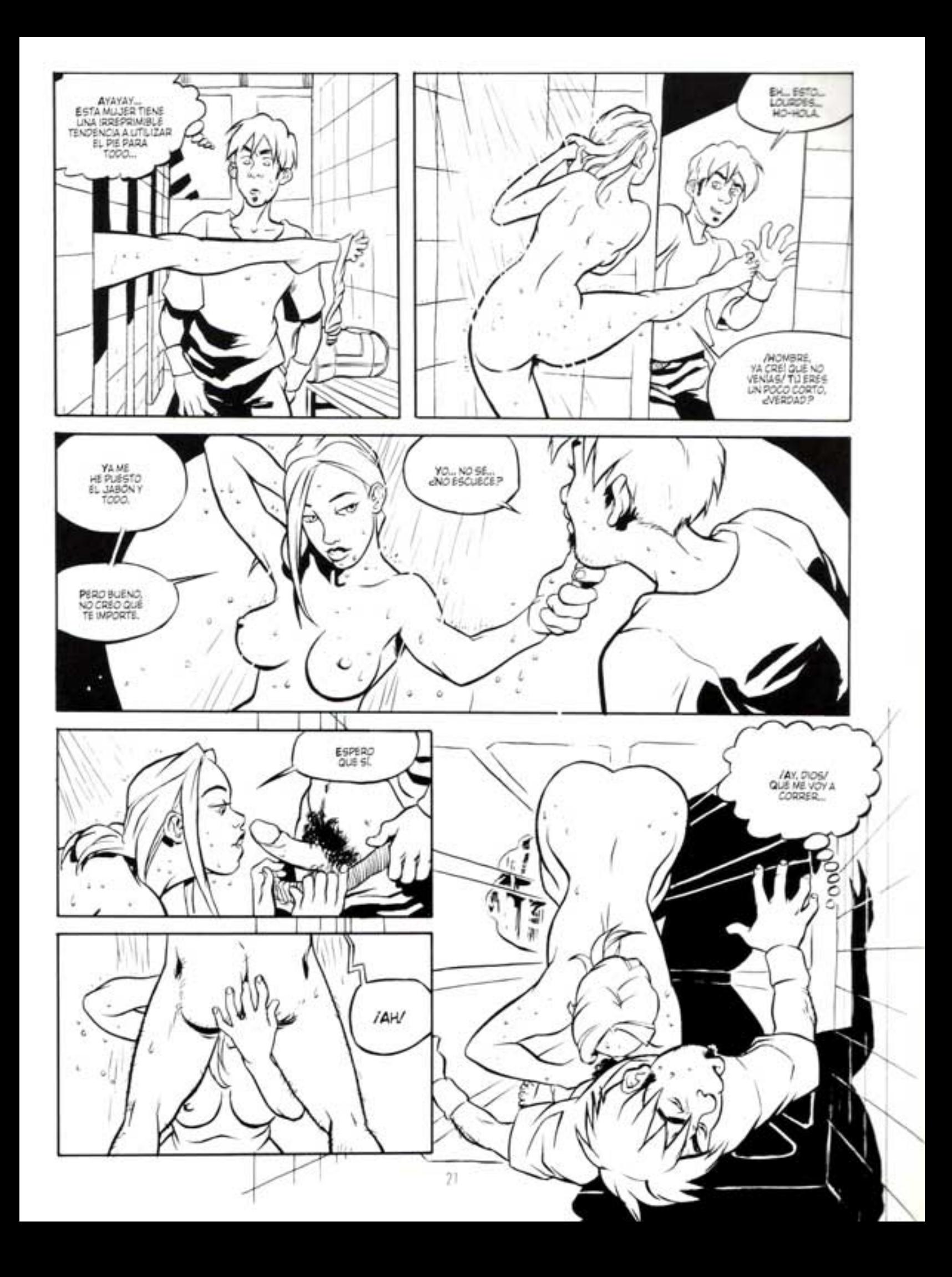

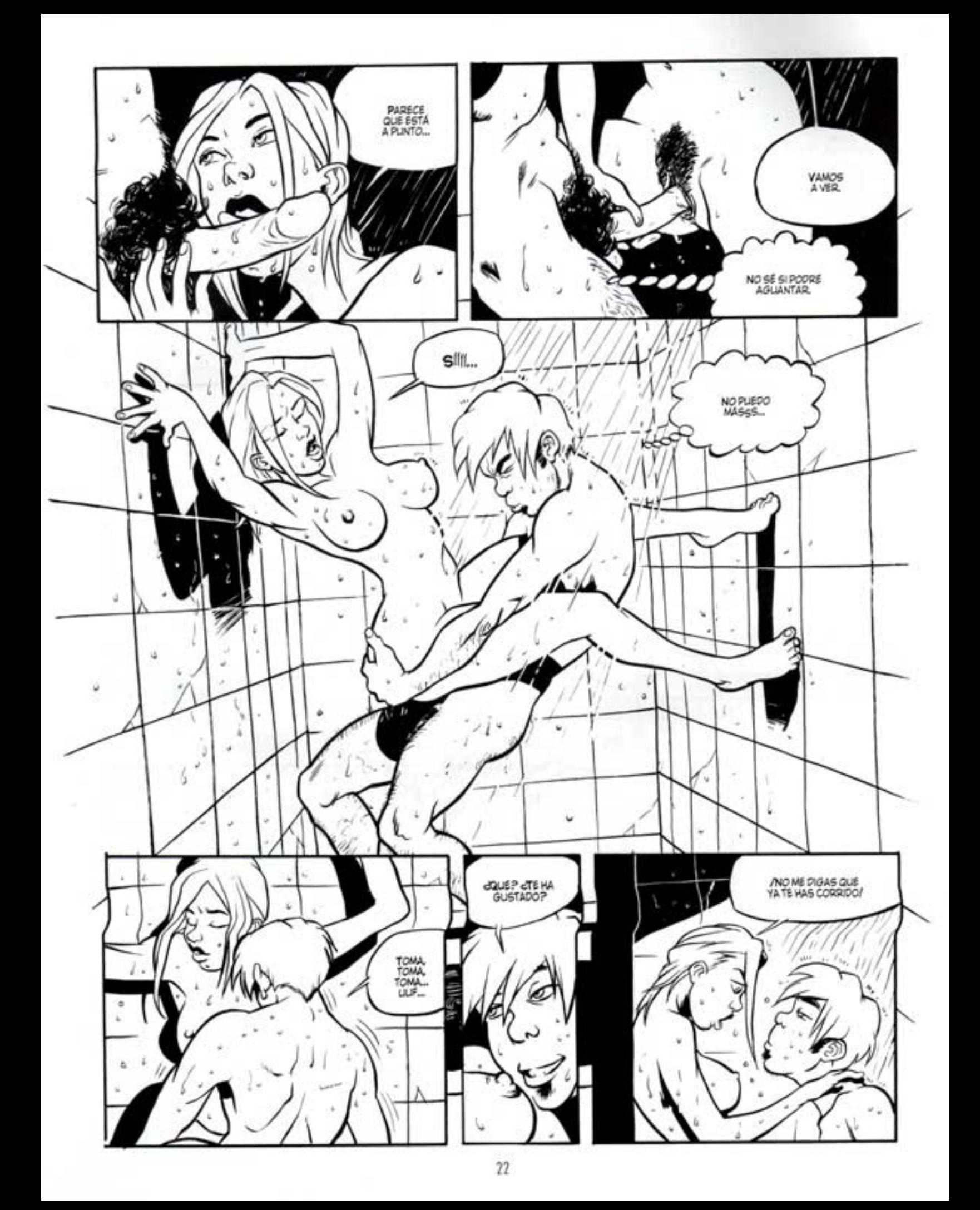

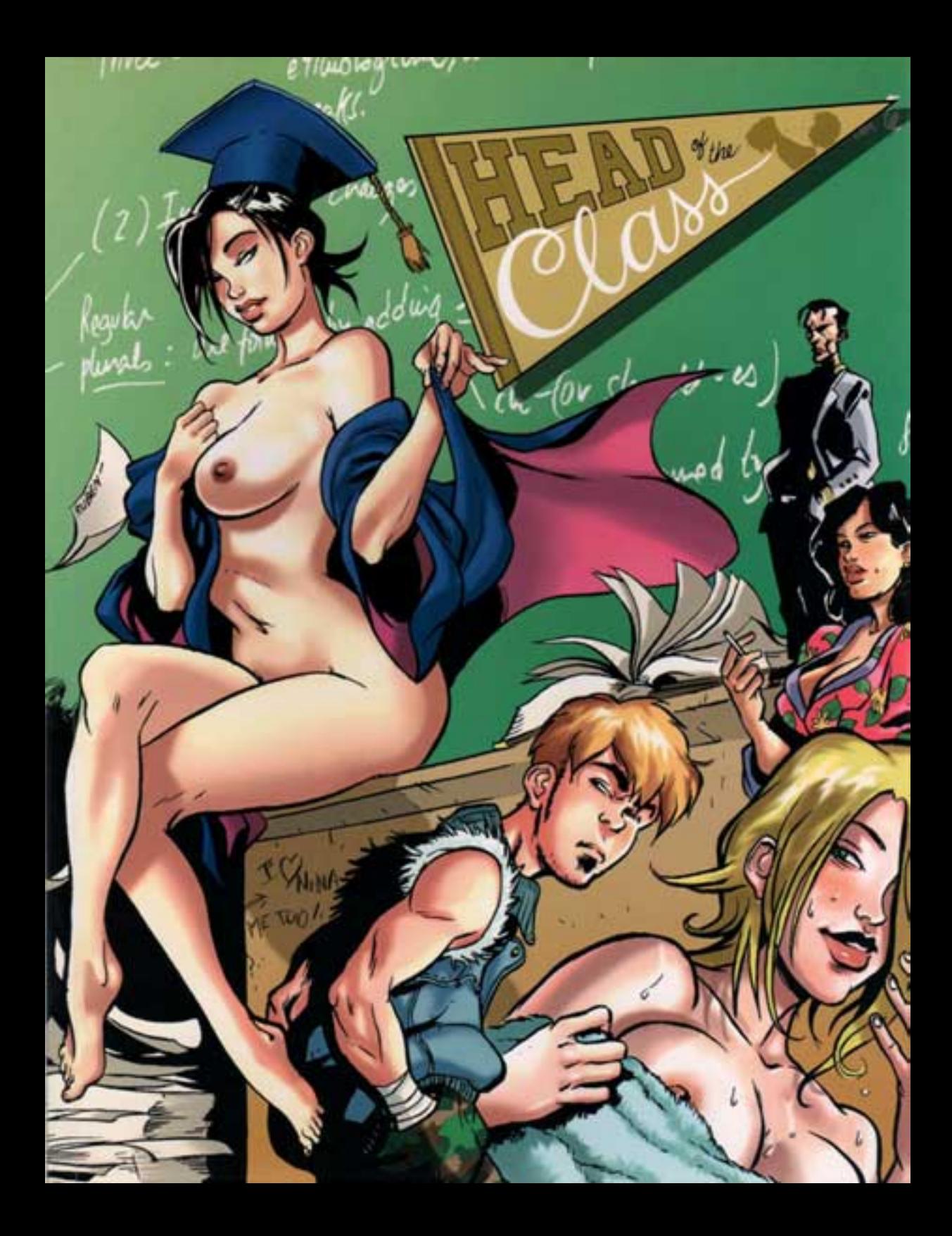

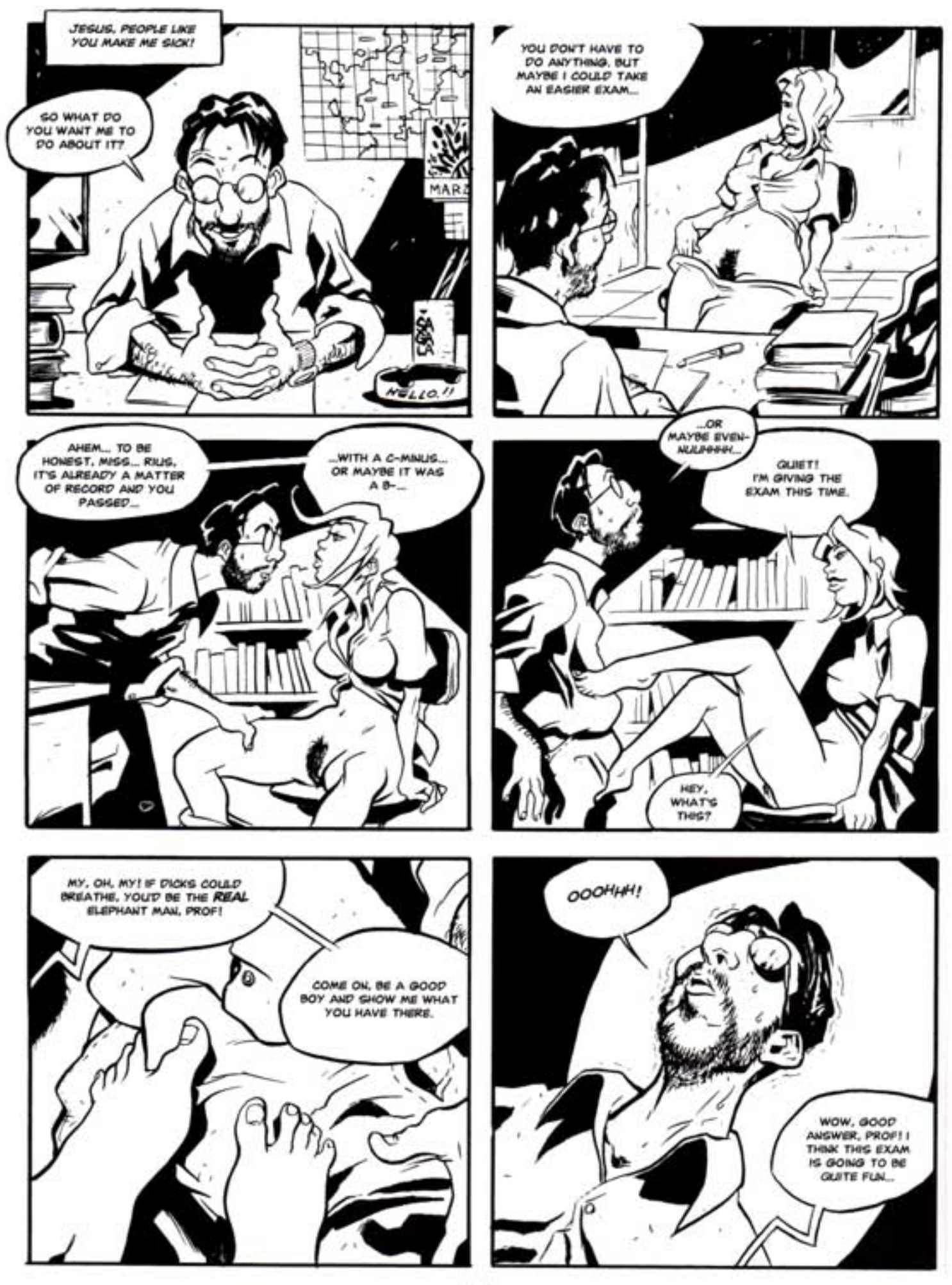

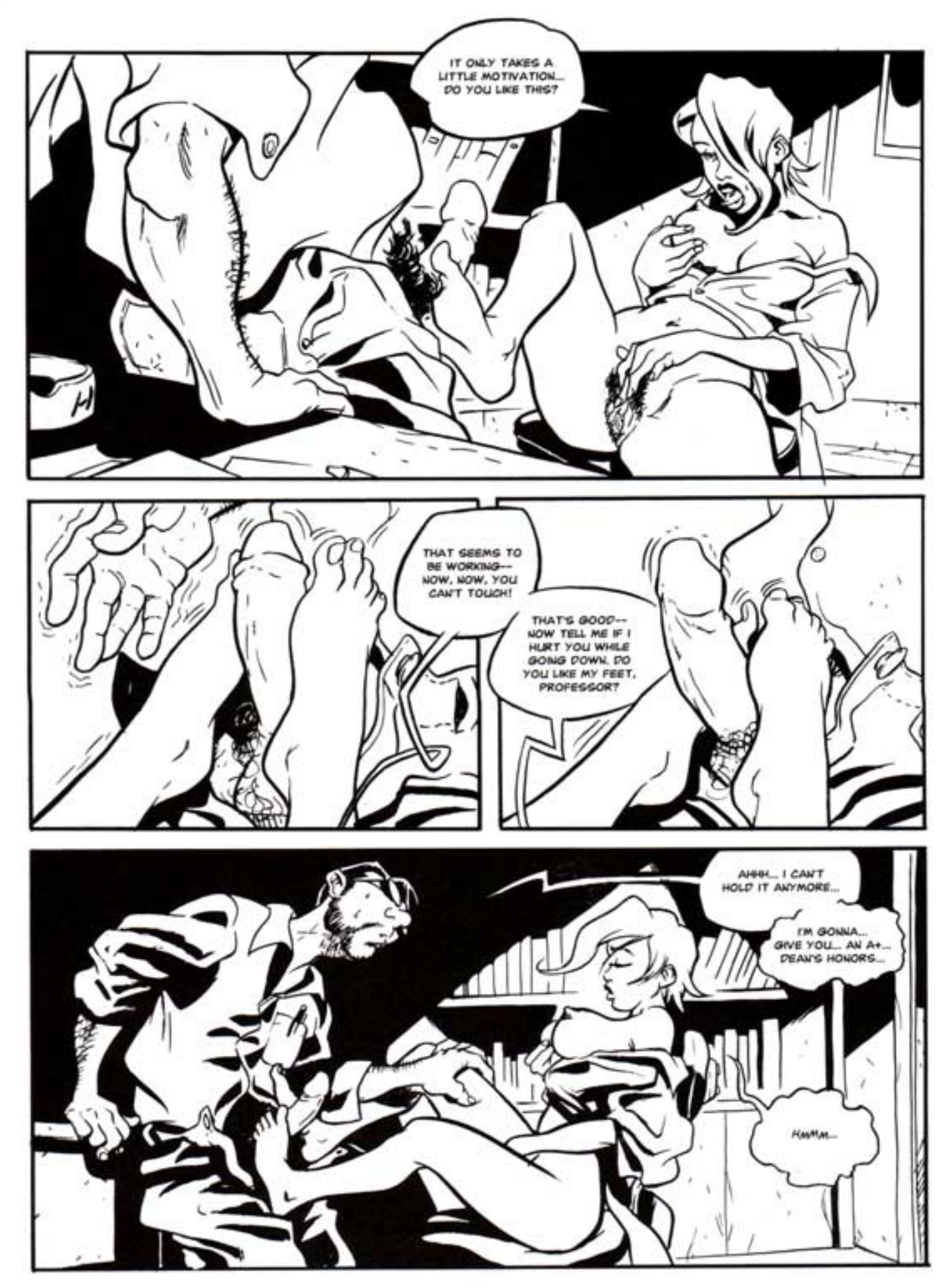